Dalam Departemen ini tidak hanya agama Islam saja yang diurus, tetapi juga agama2 lain yang sama2 mempunyai hak hidup. Di samping mesjid dan langgar yang menurut statistik tahun 1964 berjumlah 320.069, di Indonesia terdapat juga 9.000 gereja Keristen, 3.550 gereja Katolik, dan 3.416 pura Hindu Bali.

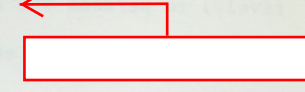

110

209

## I. DAFTAR KATA PENOLONG

"a term used to refer (individually or collecabangan tively) to persons who are born Moslems, but who do not practice the Islamic teaching faithfully" gelar "title" (royal or academic) guna-guna "sorcery" ibadah/ibadat "religious service for Moslems" ilmu kebatinan "mysticism; related to one's inner being; close to parapsychology" mazhab/madzhab "school of thought in Islam; sect" menghambat "to hamper; slow down  $(x)$ " menjuluki "to nickname" menyangkal "to deny" (a statement, etc.) menyebar-luaskan "to spread (x) widely" pengakuan "acknowledgement; confession" penyembahan "worship" peradaban "civilization"

210

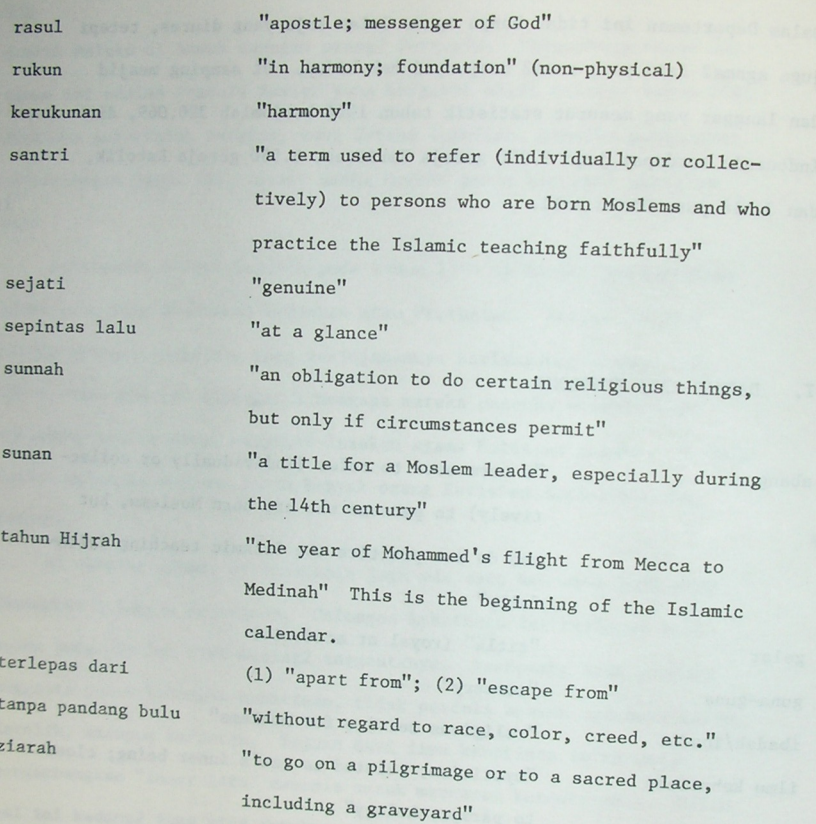

II. JAWABLAH PERTANYAAN2 BERIKUT DENGAN KALIMAT2 LENGKAP

 $\,$  ,

Apa hubungan antara Pancasila dengan kebebasan beragama?  $1.$ Apakah yang dimaksud dengan Bhineka Tunggal Ika?  $2.$ 3. Sebutkan empat agama besar di Indonesia berturut-turut.